**Autodesk AutoCAD Crack Incluye clave de producto Gratis For Windows**

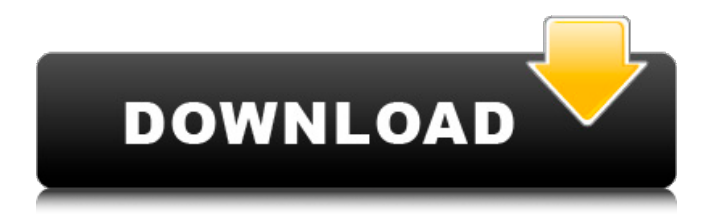

# **AutoCAD Crack + Codigo de registro gratuito Gratis For Windows**

Intuit lanzó AutoCAD en 1983 como su primera aplicación CAD comercial integrada, que incluía herramientas para dibujo 2D, modelado 3D, dibujo y animación. Intuit proporcionó AutoCAD como complemento de Quicken, su producto de software de contabilidad financiera, que estuvo disponible a tiempo para la Navidad de ese año. Con el lanzamiento de AutoCAD en 1983, Intuit ya era líder en software financiero (contabilidad, teneduría de libros y nómina), y el primer intento de la empresa con un producto de dibujo se encontró inicialmente con bajas ventas. Intuit decidió colocar este producto en el mercado de empresas más pequeñas, colocándolo en una minoría en lo que respecta al software financiero. Intuit no esperaba ningún crecimiento significativo en este mercado y, en cambio, esperaba que el producto permaneciera en el ámbito de las pequeñas empresas. El producto AutoCAD estuvo disponible solo para la serie de computadoras personales Apple II, pero en 1985 Intuit vendía el producto para una gama completa de precios de computadoras personales desde Apple II hasta Apple Macintosh, incluida la IBM PC y el sistema Tandy CoCo. . Intuit publicó una versión más pequeña de AutoCAD, AutoCAD 102, que se introdujo en 1985 como complemento de Quicken Business Accounting. En 1985, el primer año de publicación de una versión revisada del programa AutoCAD, la versión básica del software se vendió por \$395.00. El software se convirtió rápidamente en un programa popular entre las pequeñas empresas y las ventas aumentaron cada año. Para 1986, las ventas del producto excedieron el pronóstico original de un millón de copias y para 1990 el programa había enviado más de dos millones de copias. El software siempre fue compatible con Intuit, pero se convirtió en un programa que era propiedad exclusiva de Intuit. Posteriormente, la empresa puso a disposición soporte para AutoCAD a cambio de una tarifa, algo que Intuit cobró desde el primer día por este producto. En 1991, AutoCAD fue a la web para brindar a los usuarios la capacidad de diseñar en una computadora personal basada en Windows.Además de diseñar, AutoCAD se volvió capaz de ver y editar dibujos, y pudo sincronizar automáticamente la información de uno de sus tres servidores de red con los dibujos de otros usuarios. Desde su introducción en la Web, la popularidad de AutoCAD ha aumentado considerablemente. En noviembre de 1997, se lanzó AutoCAD LT para permitir que las pequeñas empresas utilizaran el mismo programa que estaba disponible para los empleados de Intuit. Para esto

# **AutoCAD Con codigo de registro [marzo-2022]**

hay una biblioteca oficial de MSDN que es una fuente de información gratuita que se actualiza regularmente. Fuentes de terceros Los proveedores externos de software de modelado 3D, CAD y CNC incluyen: Autodesk: AutoCAD, Inventor, Fusion 360, Revit, Family Studio y Forge. Alias de Autodesk Libros Actual Los libros están ordenados por año de publicación, no por orden de fecha de publicación. 2002 2003 2004 2005 2006 2007 2008 2009 2010 2011 2012 2013 2014 2015 2016 2017 2018 2019 Otras publicaciones Revistas impresas Revistas técnicas actuales: Revisión de CAD revistas impresas Revistas técnicas actuales: Gestión y diseño 3D CADAM datos CIM Diseño de construcción internacional Revistas impresas para artistas, académicos y público en general: Noticias CAD Revistas virtuales Revistas virtuales actuales: .edificio CAD/CAMJ. CADCAMJ. Diseño de cemento y hormigón Diseño Geométrico Asistido por Computadora. Administración de diseño Revistas en línea Revistas en línea actuales: Usuario de CAD Sociedades técnicas miembros Asociaciones comerciales La siguiente asociación comercial publica un directorio de miembros actuales y tiene una base de datos de miembros en línea, que permite a los usuarios buscar por su dirección. Sociedad Estadounidense de Ingenieros Mecánicos, fundada en 1892 Sociedad Estadounidense de Ingenieros Civiles, fundada en 1852 Sociedad Estadounidense de Ingenieros de Carreteras, fundada en 1918 Sociedad Estadounidense de Arquitectos Navales e Ingenieros Marinos, fundada en 1881 Asociación Estadounidense de Funcionarios de Transporte y Carreteras Estatales, fundada en 1938 Asociación Estadounidense de Patrulleros de Carreteras, fundada en 1929 Sociedad Nacional de Ingenieros Profesionales, fundada en 1881 Instituto Americano de Ingenieros Químicos, fundado en 1882 Asociación Internacional de Ingeniería Estructural y de Puentes, fundada en 1907 Sociedad Estadounidense de Cirujanos Plásticos y Reconstructivos, fundada en 1931 Instituto Americano de Física, fundado en 1870 Instituto Americano de Ingenieros Eléctricos, fundado en 1881 Sociedad Estadounidense de Pruebas y Materiales, fundada en 1920 Asociación Norteamericana de Planificación Ambiental, fundada en 1960 Asociación Estadounidense de Funcionarios de Transporte y Carreteras Estatales (AASHTO), fundada en 1922 Asociación Estadounidense de Ferrocarriles, fundada en 1871 Asociación Estadounidense de Transporte Público, fundada en 1982 Americano 27c346ba05

### **AutoCAD Crack+ Clave serial**

Encienda el visor mejorado y elija Newmap. Haga clic en Aceptar. Introduzca un nombre descriptivo para el nuevo mapa y haga clic en Aceptar. Introduzca un número máximo de capas, de 1 a 50, y haga clic en Aceptar. Haga clic en el botón de carga en la parte inferior del cuadro de diálogo. Espere hasta que todas las capas estén cargadas. Guardar como el nombre deseado. Referencias enlaces externos Categoría:Software CAD/CAM gratuito

#### **?Que hay de nuevo en el?**

Ahora puede importar marcas desde dibujos en papel o PDF, directamente dentro de AutoCAD. Puede agregar o editar las anotaciones que está recibiendo, incluido el texto correspondiente. Impresión: AutoCAD tiene amplias capacidades para imprimir sus dibujos, lo que le permite colaborar con otros en los diseños. Con AutoCAD 2023, puede imprimir en cualquier dispositivo que desee. Hemos agregado soporte para impresión de calidad profesional, incluidos procesos para CMYK, configuraciones de impresión de varias páginas y capas. La extensión de impresión profesional (x14) es gratuita y es necesario registrarse. Notas del diseñador: Las herramientas de anotación ahora son más personalizables. Ahora puede aplicar una fuente, color, tamaño o estilo diferente desde cualquier dibujo. Ahora puede usar el formato condicional en cualquier anotación, incluidos Título y Comentario. Puede elegir las condiciones que desea que sean verdaderas por anotación. Ahora puede generar un archivo PDF a partir del título y la anotación de comentarios para llevárselo a un cliente o compañero de trabajo para su revisión. Para las herramientas de anotación de texto, ahora puede escribir un breve comentario para anotar un dibujo. La extensión Visualización gráfica ahora tiene herramientas que le permiten definir y guardar la paleta de anotaciones, y puede aplicar la paleta a cualquier dibujo que elija. Los menús contextuales para las herramientas seleccionadas ahora muestran una hoja de propiedades y un texto de ayuda que explica la configuración de la herramienta. Hemos facilitado el acceso a la herramienta Seleccionar/Selección cambiando el nombre por el más genérico "Seleccionar/Seleccionar". Interfaz de usuario: Los colores, las fuentes y otras configuraciones se pueden ajustar en la paleta Opciones de interfaz, ubicada en el lado derecho de la ventana. Las herramientas Seleccionar y Alinear están disponibles en los lados izquierdo y derecho de la ventana. Hemos mejorado la interfaz de la cinta para facilitar el acceso a las herramientas. Ahora puede encontrar rápidamente todas las herramientas y configuraciones que está buscando en el Panel predeterminado. La cinta ahora también incluye una opción para crear paneles personalizados. Hemos agregado un panel de vista previa en la parte superior de la ventana de dibujo. Ahora puede acceder a la herramienta Soltar directamente desde la pestaña Crear, en la barra de herramientas Agregar o desde la barra de menú. Ahora puede acceder a las teclas de acceso rápido directamente desde la pestaña Inicio. (También puede acceder a ellos desde el menú Ver). Tú

# **Requisitos del sistema For AutoCAD:**

Los usuarios de Mac y Windows pueden encontrar los controladores correctos para su sistema en nuestra sección de descargas. Los usuarios de Linux deben instalar ffdshow utilizando el administrador de paquetes de su distribución. Para instalar una aplicación Qt simple en Mac y Windows, solo necesita el módulo Qt-OpenGL que se puede instalar con qhacer Antes de comenzar con el compositor NDI, le recomendamos que eche un vistazo a la Guía de inicio, para que sepa a qué nos referimos cuando decimos NDI-Composer. Nota: por favor

Enlaces relacionados:

<https://shielded-taiga-18165.herokuapp.com/AutoCAD.pdf> <https://stat.oregonstate.edu/system/files/webform/registration-override-request/AutoCAD.pdf> <https://islamic-relief.nl/autodesk-autocad-crack-vida-util-codigo-de-activacion-abril-2022/> <https://gazetabilgoraj.pl/advert/autodesk-autocad-2021-24-0-crack-codigo-de-registro-gratuito-gratis/> <https://thebakersavenue.com/wp-content/uploads/2022/06/AutoCAD-155.pdf> [https://social.arpaclick.com/upload/files/2022/06/rpXH32FRsWQCgD5HGBmX\\_29\\_1ffbfae86096871a21b350046d5e921e\\_fil](https://social.arpaclick.com/upload/files/2022/06/rpXH32FRsWQCgD5HGBmX_29_1ffbfae86096871a21b350046d5e921e_file.pdf) [e.pdf](https://social.arpaclick.com/upload/files/2022/06/rpXH32FRsWQCgD5HGBmX_29_1ffbfae86096871a21b350046d5e921e_file.pdf) <https://infernobike.com/autocad-2021-24-0-crack/> <https://marriagefox.com/autodesk-autocad-2020-23-1-clave-de-licencia-gratuita-gratis/> <https://parsiangroup.ca/2022/06/autocad-crack-clave-serial-win-mac-2022/> <https://curtadoc.tv/wp-content/uploads/2022/06/gayojun.pdf> <https://rachelslovelylifestyle.com/autocad-2019-23-0-torrente-gratis-mac-win-mas-reciente/> <https://nameless-thicket-72193.herokuapp.com/AutoCAD.pdf> <http://kinectblog.hu/autocad-crack-clave-de-licencia-llena-mac-win.html> <https://www.cameraitacina.com/en/system/files/webform/feedback/zyrpal563.pdf> <https://fernrocklms.com/blog/index.php?entryid=3168> <https://polar-hamlet-08983.herokuapp.com/AutoCAD.pdf> <https://onlinenews.store/autocad-crack-clave-de-producto-llena-descarga-gratis-3264bit/سیاست/> <https://kramart.com/autocad-crack-codigo-de-registro-gratuito/> <http://eventaka.com/?p=20728>

<https://befriend.travel/wp-content/uploads/2022/06/AutoCAD-20.pdf>